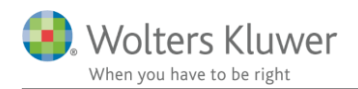

### 6. juli 2020

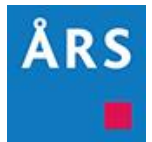

### Årsafslutning 2020.3

Indhold

# <span id="page-0-0"></span>1 Indhold

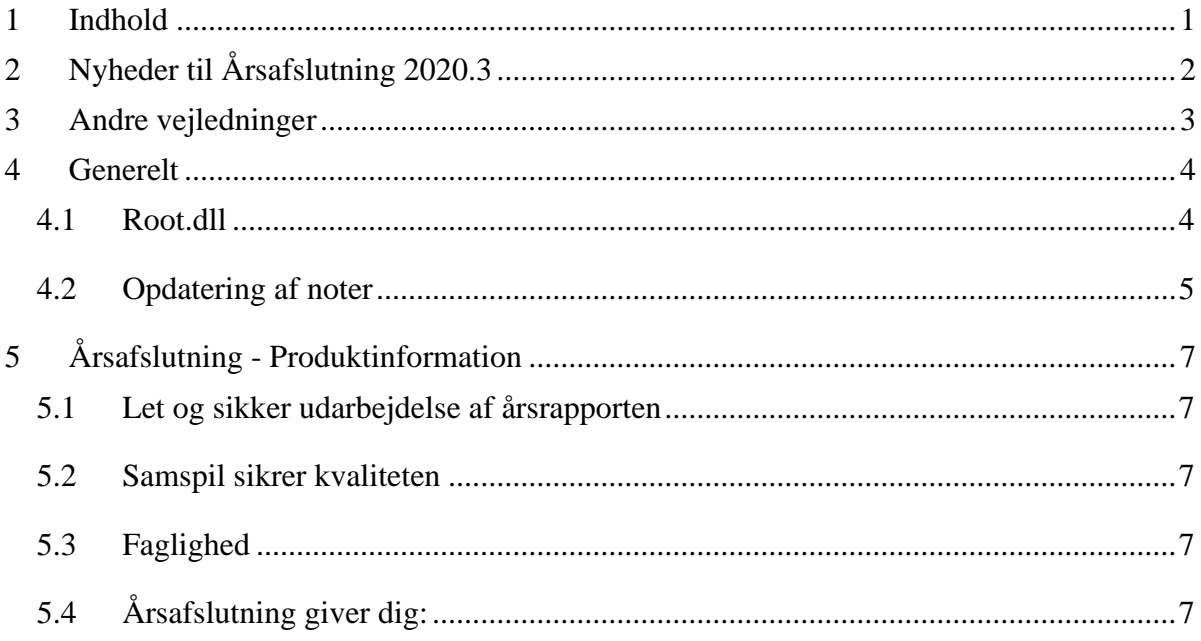

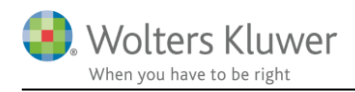

# <span id="page-1-0"></span>**2 Nyheder til Årsafslutning 2020.3**

Årsafslutning 2020.3 indeholder:

#### **Generelt:**

- Root.dll
- Opdatering af noter

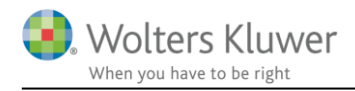

# <span id="page-2-0"></span>**3 Andre vejledninger**

Her finder du links til andre vejledninger, der kan være relevante for brugen af Årsafslutning.

[Brugervejledning](http://software.wolterskluwer.dk/aarsafslutning/dokumentation/manual.pdf) [Installationsvejledning](http://software.wolterskluwer.dk/WEB%20FAQ/%C3%85rsafslutning%20FAQ/Teknik%20&%20Installation/Hvordan%20installerer%20jeg%20programmet/Standard%20installationsvejledning.pdf)

Tidligere versioner af Årsafslutning: [Nyheder og vejledning til Årsafslutning 2020.1](http://software.wolterskluwer.dk/aarsafslutning/dokumentation/VejledningAarsafslutning2020.1.pdf)

[Nyheder og vejledning til Årsafslutning 2019.4](http://software.wolterskluwer.dk/aarsafslutning/dokumentation/VejledningAarsafslutning2019_4.pdf) [Nyheder og vejledning til Årsafslutning 2019.3](http://software.wolterskluwer.dk/aarsafslutning/dokumentation/VejledningAarsafslutning2019_3.pdf) [Nyheder og vejledning til Årsafslutning 2019.2](http://software.wolterskluwer.dk/aarsafslutning/dokumentation/VejledningAarsafslutning2019_2.pdf) [Nyheder og vejledning til Årsafslutning 2019.1](http://software.wolterskluwer.dk/aarsafslutning/dokumentation/VejledningAarsafslutning2019_1.pdf)

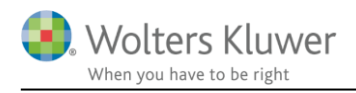

### <span id="page-3-0"></span>**4 Generelt**

#### <span id="page-3-1"></span>**4.1 Root.dll**

Flere og flere miljøer går imod at frigøre sig fra Java, blandt andet Windows server 2019. Vi har derfor givet mulighed for at ændre Årsafslutning således, at den ikke anvender Java.

#### **ADVARSEL: En opdatering kan resultere i at der ændres på noterne i filen, uanset om der anvendes Java eller ej. Da ændring til root.dll er den eneste i denne version af Årsafslutning, vil det ikke være nødvendigt at opdatere til version 2020.3 med mindre der er behov for at køre en version uden Java.**

Der er ikke automatisk skiftet til den Java fri version af årsafslutning. Det skal gøres manuelt.

Man kan se hvilken udgave at Årsafslutning man anvender, ved at klikke på menuen 'Hjælp' og vælge 'Om Årsafslutning'.

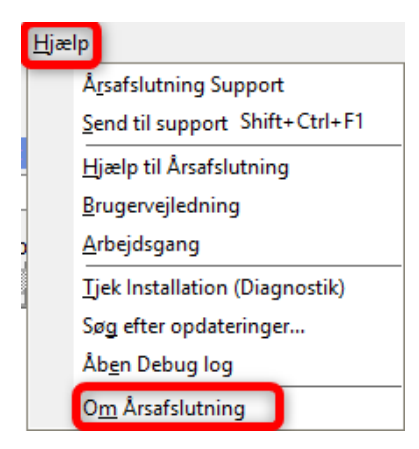

I vinduet der fremkommer, kan man se om der er skiftet til Java fri version.

Root.jar = Årsafslutning med Java  $Root.$ dll = Årsafslutning uden Java

Om Årsafslutning fra Wolters Kluwer...

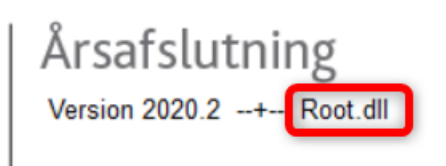

Hvis du ønsker at skifte til Root.dll bedes du skrive en mail vores support [support@wolterskluwer.dk,](mailto:support@wolterskluwer.dk) så vil du blive ringet op, med henblik på at skifte til Root.dll.

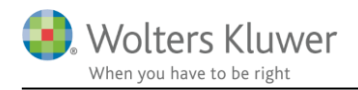

 $204C$ 

3047

#### <span id="page-4-0"></span>**4.2 Opdatering af noter**

Hvis man vælger at skifte til root.dll, vil man opleve at nogle noter ikke ser korrekte ud. Det gælder frinoter, skattenoter og en stor del af noterne i Indkomst- og formueopgørelsen. Der vil fx være linjer med nul og linjer der bliver gentaget flere gange.

#### 2. Personlig indkomst, bidragspligtig, Peter 700

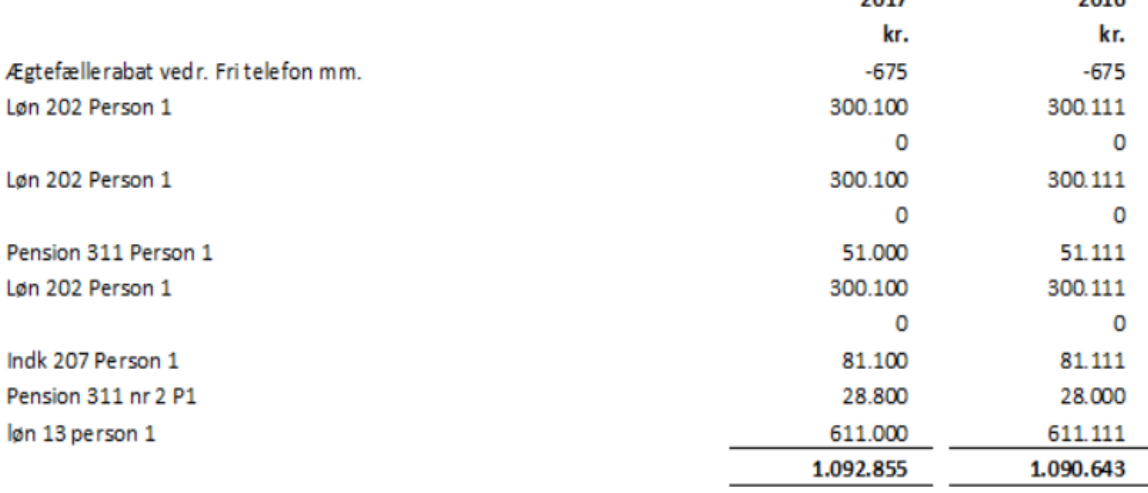

Det er her nødvendigt at opdatere noteskabelonen. Det gøres ved at åbne 'Noteoversigten' og klikke på 'Opdater noteskabelon'. Herefter er noterne igen korrekte.

Det kan også gøres ved at hente nyheder, eller helt at udskifte noteskabelonen

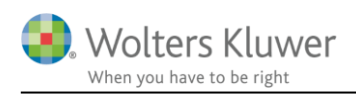

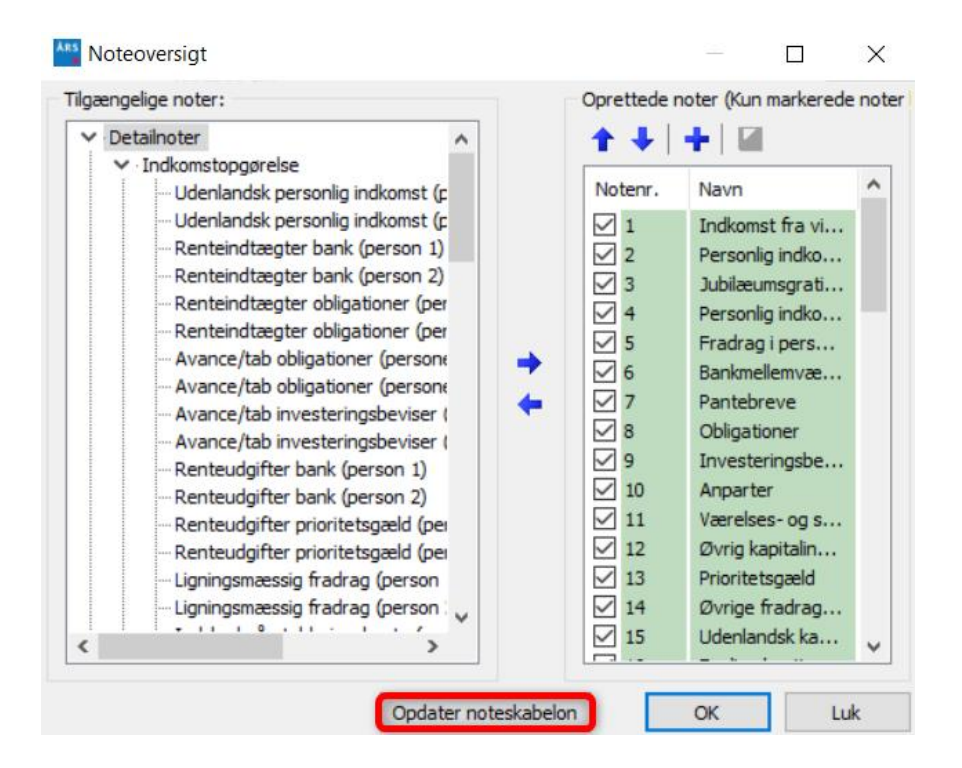

NB: Har I egne skabeloner på noterne er det være nødvendigt at opdatere jeres noteskabeloner, før det er muligt at opdatere den enkelte fil.

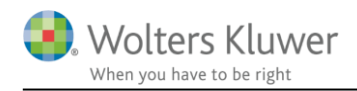

## <span id="page-6-0"></span>**5 Årsafslutning - Produktinformation**

#### <span id="page-6-1"></span>**5.1 Let og sikker udarbejdelse af årsrapporten**

Årsafslutning er et program, der styrer processen i forbindelse med udarbejdelse af årsrapporten. En let tilgang til opgaverne og løbende kvalitetssikring sparer tid og sikrer samtidig en høj kvalitet af årsrapporten.

#### <span id="page-6-2"></span>**5.2 Samspil sikrer kvaliteten**

Årsafslutning er opbygget efter en intuitiv arbejdsgang, der guider brugeren hele vejen gennem udarbejdelsen af årsrapporten. Programmet kan integreres med f.eks. ERP-systemer, så stamdata og regnskabstal overføres direkte. Den intuitive arbejdsgang og automatiserede processer minimerer risikoen for fejl og sikrer effektivitet i regnskabsprocessen yderligere.

#### <span id="page-6-3"></span>**5.3 Faglighed**

Årsafslutning sikrer kvaliteten af den faglige opdatering af din regnskabsmodel i henhold til gældende regnskabslovgivningen og god regnskabsskik.

#### <span id="page-6-4"></span>**5.4 Årsafslutning giver dig:**

- **·** Digitale regnskaber via XBRL
- Skabeloner til forskellige regnskabsopstillinger og formål
- Opdaterede revisionserklæringer
- Notebibliotek med fleksible og faste noteskabeloner
- Mulighed for automatisk generering af noter med værdi
- **Integration til Revision**
- Direkte import fra Norriq, Webfinans, AuditPlus, e-conomic m.fl.

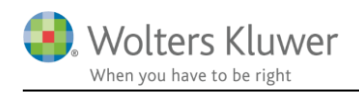

### RevisorHosting

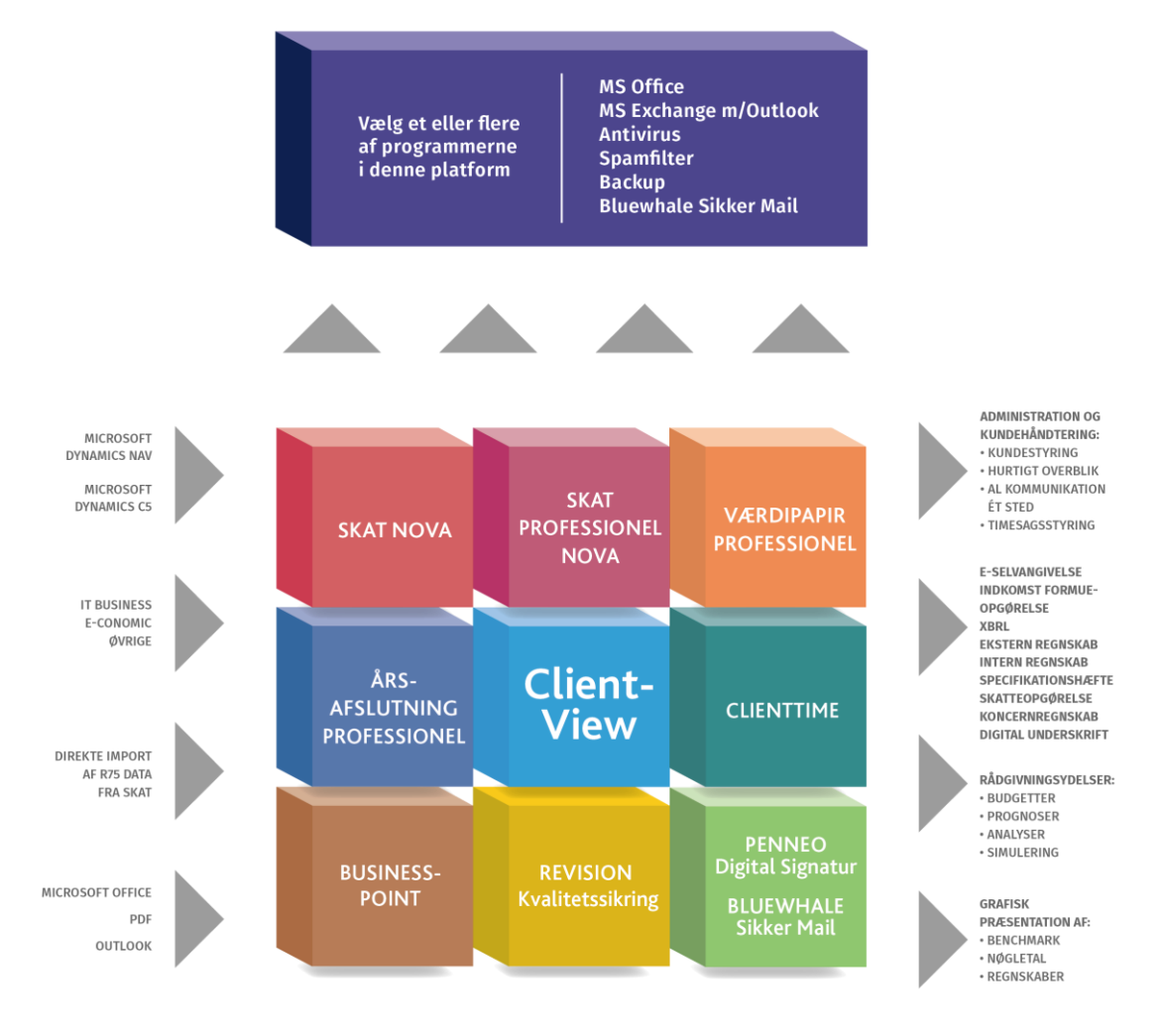

Årsafslutning er integreret med de øvrige systemer og programmer, hvilket gør udarbejdelsen af årsrapporten effektiv og sikker.